# Accesslex Grantee Onboarding

## **REQUEST DISBURSEMENT**

#### *What to submit:*

- **0** First payment: IRS Form W-9 and invoice
- **2** Subsequent payment: invoice

#### *Where to submit:*  AccountsPayable@accesslex.org

# **COMPLETE REPORTS**

#### *O* Log into the **Online Application System.**

- **2** On the Active Request tab, navigate to the project you wish to report and select Edit to complete report.
- **8** Select Submit Follow Up when report is completed.

*See our [website](https://www.accesslex.org/online-grant-application-system) for further instrudions, if necessary.* 

# **SUBMIT DATA**

Grantees must submit anonymized data used in research activities before final disbursement is made.

*To initiate file transfer, email Grants@accesslex.org with the following:* 

- **0** Project name
- **0** Name, email and phone number of the individual managing the submission
- **8** Public IP Address

*For alternative methods for submitting data, contad Grants@accesslex.org.* 

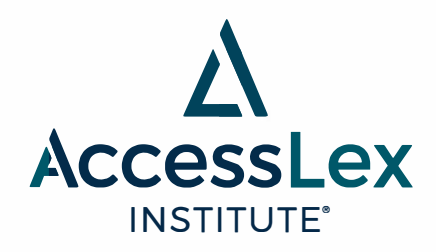

**EMPOWERING THE NEXT GENERATION OF LAWYERS®** 

### **Accesslex.org**

# **NO-COST EXTENSION**

*If a projed is incomplete with unspent grant funds greater than \$1,000, grantees may be eligible for a no-cost extension.* 

- **0** To initiate request, email Grants@accesslex.org.
- **2** Complete and submit the No-Cost Extension Request form as assigned (no later than 30 days from due date of final reporting).
- **8** The Grant Program Manager will contact you regarding next steps.

## **BUDGET MODIFICATIONS**

*If it is necessary to adjust the currently approved budget, you may submit a modification request.* 

- **0** To initiate request, email Grants@accesslex.org.
- **0** Complete the Budget Modification Request form, as assigned.
- **8** The Grant Program Manager will contact you regarding next steps.

## **PROMOTE YOUR WORK!**

#### *Grant Award Announcement*

Use social media and press releases to announce the receipt of your award.

#### *Grant Award Completion*

Accesslex has the exclusive right for 30 days to publish Grantee's results. Following this, tag Accesslex in your work's promotions!

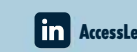

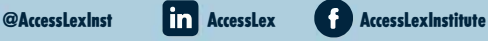

*Please send award-related press announcements before their release to Grants@accesslex.org.* 

# SEE YOUR GRANT AGREEMENT FOR ADDITIONAL DETAILS.